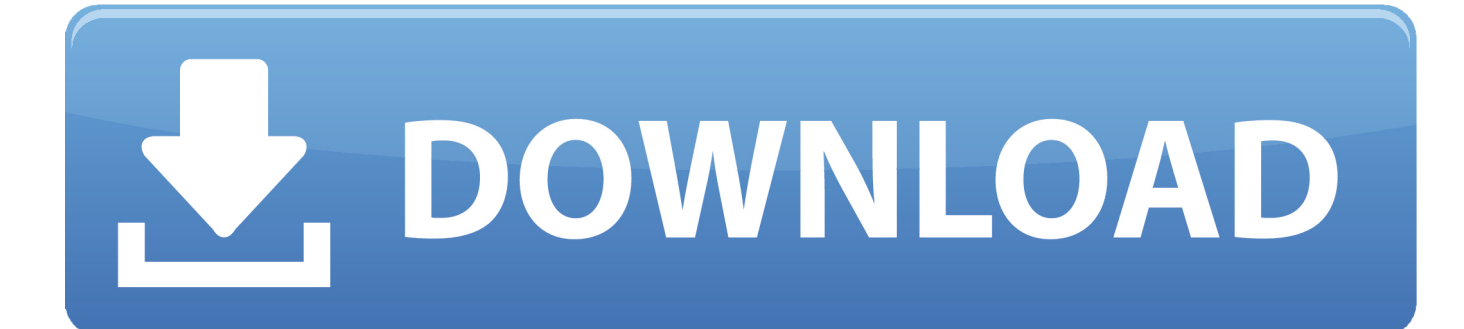

[Ispect Tool For Mac](https://tiurll.com/1rctjc)

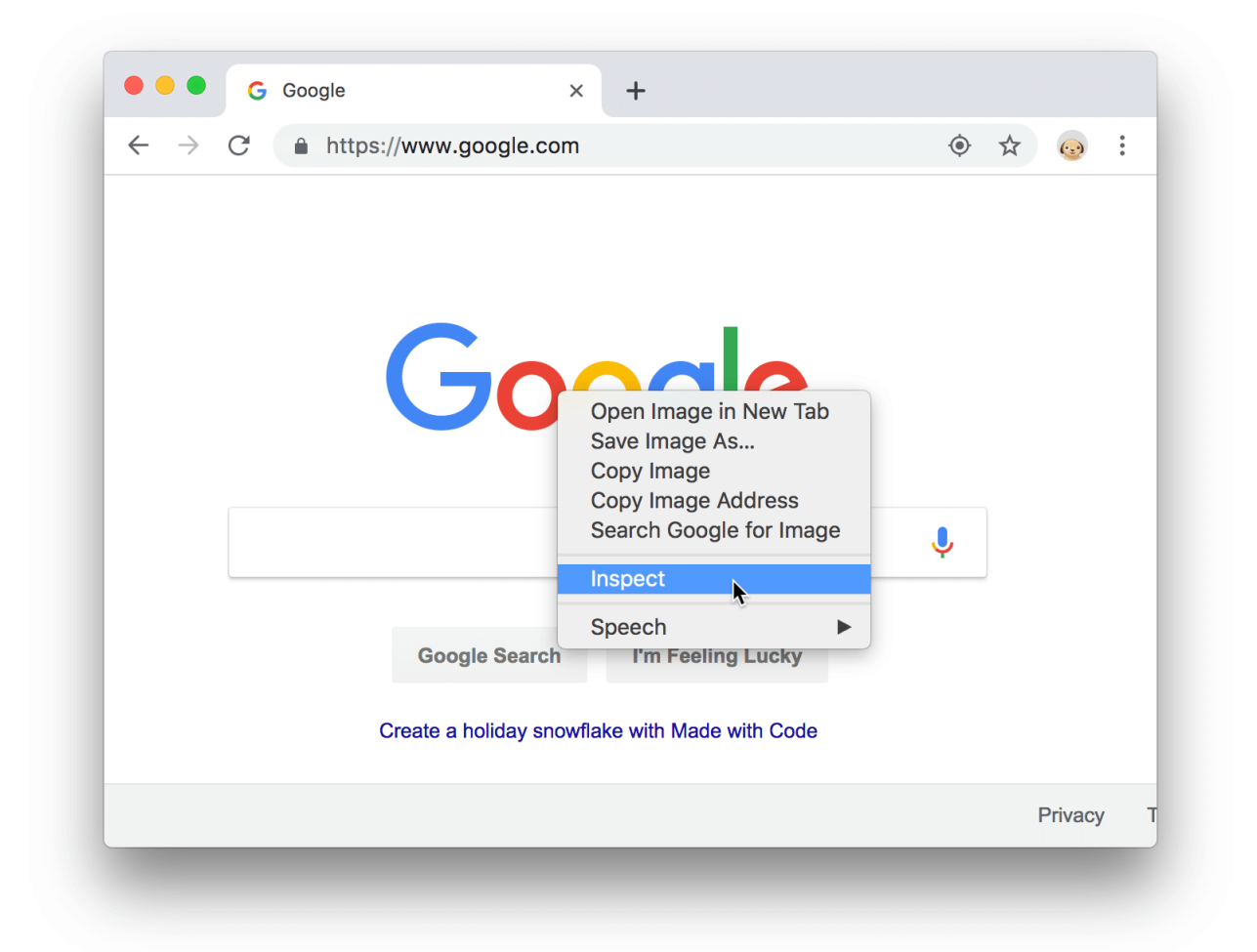

[Ispect Tool For Mac](https://tiurll.com/1rctjc)

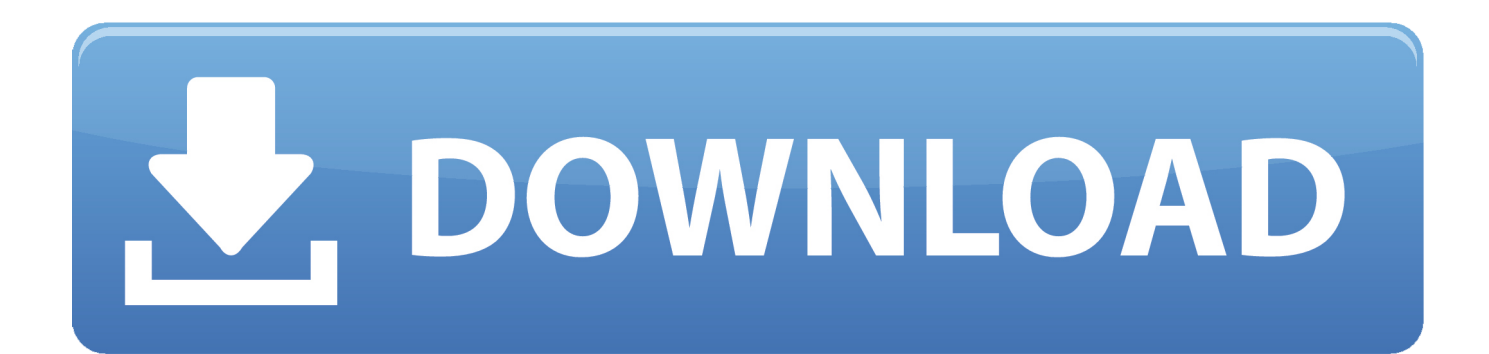

xScope is a powerful set of tools for Mac OS X that are ideal for measuring, aligning and inspecting on-screen graphics and layouts.. Press CMD + Option + I on a Mac, or F12 on a PC to open Inspect Elements without clicking anything. By default, the Developer Tools open in a .... Such tasks are trivial on macOS, but the only way to inspect a web page rendered by Safari on iPadOS is to connect your iPad to a Mac. Is that the .... Apple has brought its expertise in macOS and iOS development tools to the web. ... It helps you inspect all of the resources and activity on a webpage, making .... 3 Answers. In your Safari menu bar click Safari > Preferences & then select the Advanced tab. in menu bar click on Edit->preference->advance at bottom click the check box true that is for Show develop menu in menu bar now a develop menu is display at menu bar where you can see all develop option and inspect.. This wikiHow teaches you how to inspect the HTML source code of a visual element on any web ... You can find it in your Applications folder on a Mac, or on your Start menu on Windows. ... Click Developer Tools on the More Tools sub-menu.. Enable the web developer tools for Safari on macOS, float on screen or dock into current window also set icon click or shortcut to show the dev .... Inspect Element in the Mac App Store. As you may have guessed, this works because the Mac App Store is basically just a WebKit wrapper for .... Check out our beginner friendly tutorial and learn how to inspect elelement on ... Element panel is a feature in the chrome developer tools that allows you to ... on Mac OS, and control+shift+c on Windows or Linux to do it.. Web Inspector allows web and mobile app developers to use macOS and ... like you would debug on Mac, inspect DOM elements, modify CSS, .... Action, Mac, Windows / Linux ... + Shift + M, Control + Shift + M. Toggle Inspect Element Mode, Command + Shift + C, Control + Shift + C.. explore the top five browser inspection tools. ... you can press Ctrl + C for Windows, Chrome OS and Linux or Command + Option + C for Mac.. Right-click on any page element and select Inspect element. On Windows and Linux, press. Ctrl + Shift + I to open Developer Tools; Ctrl + .... All the modern browsers have good developer tools now available to HTML5 and ... any element or the background of a web page, and choose Inspect Element.. Right-click any page element and select Inspect Element. Click the Console tab. Using a keyboard shortcut, open Developer Tools and bring focus to the console. Windows: Ctrl + Shift + J Mac: Cmd + Opt +J .... Here's how to inspect sites using Safari on OSX. ... Using built-in developer tools and third-party add-ons, we can view the inner workings of an .... Shortcuts for Mac: Cmd + Opt + I to open the Developer Tools; Cmd + Opt + J to open the Developer Tools and bring focus to the Console .... Web Inspector is the primary web development tool in Safari. Web Inspector allows you to inspect, tweak, debug, and analyze the performance .... How to view the source code on a web page in Apple Safari by using the Web Inspector tool. ... If you want to view the source code of a web page in Apple Safari for MacOS Sierra, you will have to enable the Web ... Select "Inspect Element".. You can find it in your Applications folder on a Mac, or on your Start menu on Windows. Once the Chrome browser is open click the three-dot icon. 595d6f0a6c

[free download downblouse video from japan](http://insula.gr/sites/default/files/webform/palmavinc962.pdf) [Advanced Systemcare Pro 10.1 Serial Key](http://www.yarcdu.ru/sites/www.yarcdu.ru/files/webform/trevynelw734.pdf) [The Eternal Tide Epub Downloadl](http://fauticgoodwstan.over-blog.com/2020/05/The-Eternal-Tide-Epub-Downloadl.html) [ares for autocad users download](https://www.uwlanc.org/sites/uwlanc.org/files/webform/ares-for-autocad-users-download.pdf) [How Long Until Gta 5 Mobile Reddit](http://petbisenthe.over-blog.com/2020/05/How-Long-Until-Gta-5-Mobile-Reddit.html) [Earthrise Earth From The Moon Landing Apollo Space shirt](http://site-2436525-7594-5523.mystrikingly.com/blog/earthrise-earth-from-the-moon-landing-apollo-space-shirt) [Ce Sont Des Adultes Consentants](https://www.unitedwaybradfordcounty.org/sites/unitedwaybradfordcounty.org/files/webform/inihai64.pdf) [anna poquin nude fakes](http://zynsdepartfor.over-blog.com/2020/05/anna-poquin-nude-fakes.html) [HerunterladenNavisworks Freedom 2005 Keygen 32 Bits DE](http://goiturtvolni.mystrikingly.com/blog/herunterladennavisworks-freedom-2005-keygen-32-bits-de) [favorite food essay 60](https://www.sminvestments.com/sites/default/files/webform/careers/pancyar374.pdf)